# **INTERNET TIMELINE**

# **1960s-'80s**

- **1962** The Internet is proposed by JCR Licklider, an MIT researcher at DARPA (Defense Advanced Research Projects Agency, a US Defense Department project).
- **1969** ARPANET begins operating with connections between four West Coast universities—UCLA, Stanford, UC Santa Barbara and University of Utah—using packet switching technology.
- **1970** First cross-country link, between UCLA and BBN, an East Coast technology company.
- **1971** First email sent.
- **1972** First public demonstration of the Internet.
- **1975** First commercially-successful PC, the Altair 8800, is released.
- **1977** First commercial use of fiber optic cables for telephone lines, in London and Chicago. Modems for PCs become available.
- **1979** First cell phone network, 1G, launched in Japan.
- **1983** TCP/IP system established.
- **1984** Domain name system created. Number of hosts surpasses 1,000. Apple introduces Macintosh computers with Graphical User Interface.
- **1985** Microsoft releases Windows 1.0, also with Graphical User Interface.
- **1987** Number of nodes (computer terminals connected to the Internet) surpasses 10,000.
- **1988** First trans-Atlantic fiber optic cable begins operations.
- **1989** Number of nodes surpasses 100,000.

## **1990s**

**1990** ARPANET is decommissioned. Tim Berners-Lee releases HTML for free to the public, marking the start of the World Wide Web.

First commercial provider of dial-up access to the Internet begins operations.

- **1991** First 2G network launched, giving mobile phones texting capability.
- **1992** Number of nodes surpasses 1 million. Phrase "surfing the Internet" is coined.
- **1993** Mosaic, with a Graphical User Interface, is released the first Web browser.
- **1994** Shopping malls arrive on the Internet. Pizza Hut starts taking orders online. The first banner ads appear on hotwired.com in October. They were for Zima and AT&T. Netscape releases its Navigator browser, free for non-commercial use. Amazon Books is launched.
- **1995** Online dial-up companies (CompuServe, America Online, Prodigy) start providing Internet access. Microsoft releases Internet Explorer, free with Windows 95.
- **1997** Google search engine is launched.
- **1998** First 3G network launched in Japan, enabling mobile phones to have Internet access. 2 millionth domain name is registered.

# **2000s**

- **2000** In February there are 10 million sites worldwide; by September there are 20 million. 361 million people, 7% of world population, use the Internet.
- **2003** Apple iTunes and Safari are released.
- **2004** Facebook is launched.
- **2005** YouTube is launched.
- **2006** Twitter is launched. More than 439 million computers have a registered IP address. 92 million sites worldwide.
- **2007** Apple releases first iPhone. iTunes downloads reach 1 billion mark. Google becomes most visited website.
- **2008** First Android phone is released. Apple opens App store; Google opens Android Market (renamed Google Play in 2012).
- **2009** Out of 6.7 billion people worldwide, about 1.6 billion, or 24%, use the Internet, a 342% growth since 2000. In the US, 227 million, or 75%, use the Internet.

# **2010s-'20s**

- **2019** Number of people worldwide using the Internet surpasses 50%. 5G network begins rollout.
- **2021** Out of 7.9 billion people worldwide, about 5.2 billion, or 66%, use the Internet. More than half are in Asia.

### **Internet use by geographic region, Q1 2021**

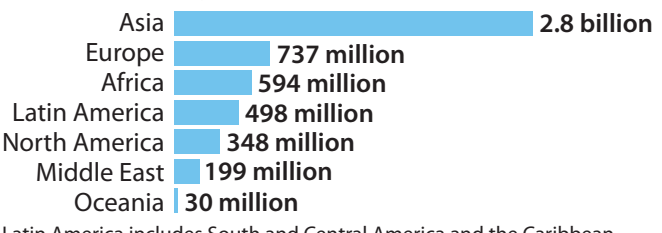

Latin America includes South and Central America and the Caribbean

### **Facebook users, 2008-2020**

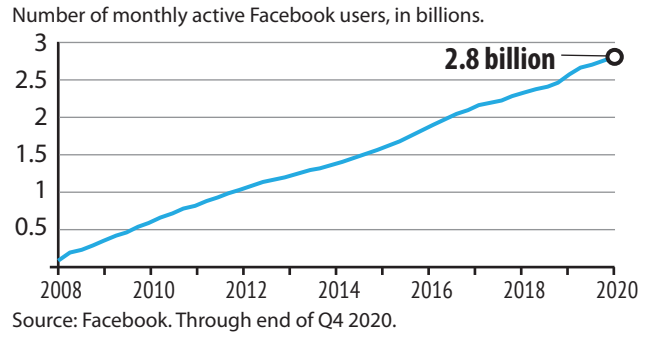

### **Most popular social networks, Q2 2021**

Ranked by number of active users Worldwide.

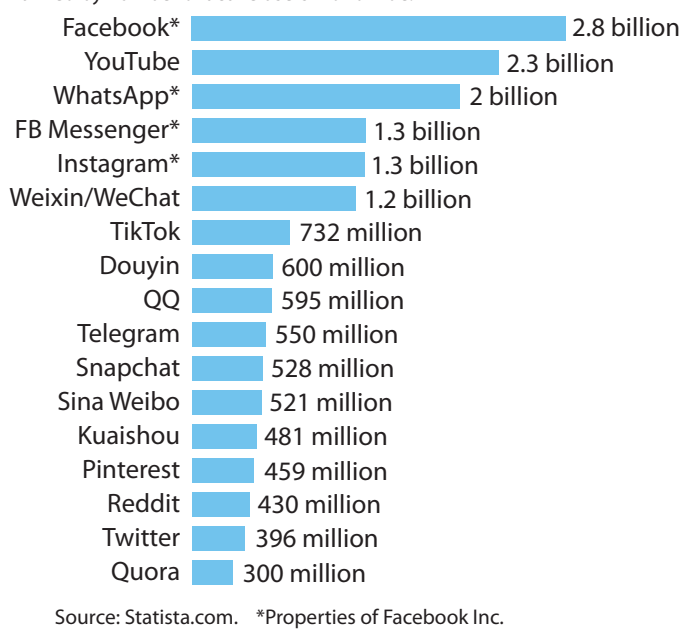